## **WiWi\_Fukui\_City\_Free\_Wi-Fi 接続ガイド(iOS端末)**

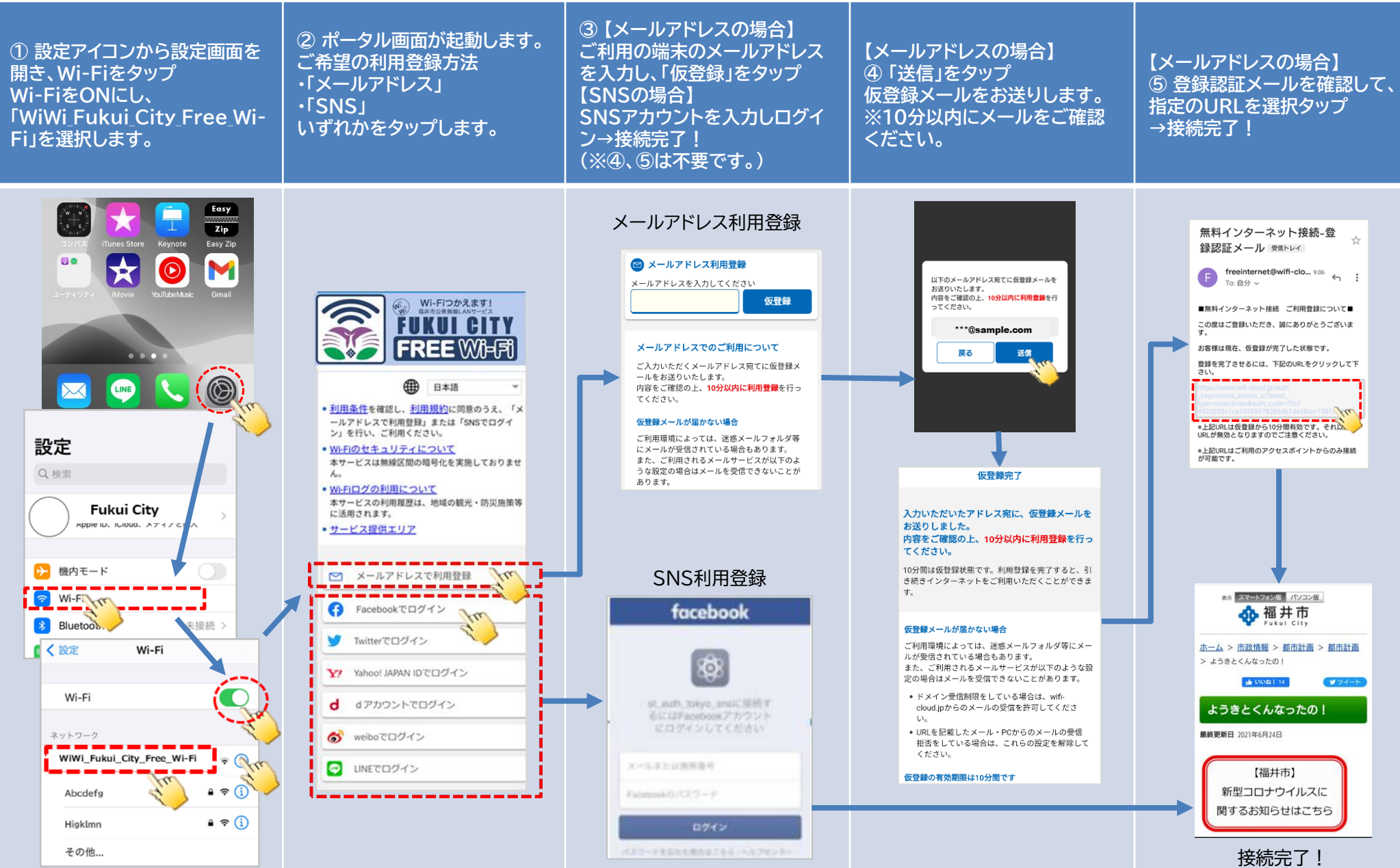